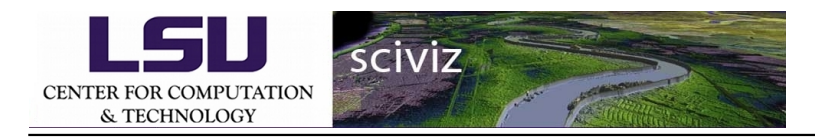

## **4th Step: Bathymetric Color-Codin**

## **g**

## **Bathymetric Color Coding**

The grid has been colored using Bathymetric color coding. The parameters like shininess,thickness,power,smooth,linear, and sea level are been introduced.

Shininess: This parameter shows the lower regions brightly. Thickness:Grid with convenient height can be viewed using thickness parameter to see the features. Power:By adjusting the power, we can get the compressed layers of height. smooth:This parameter helps us to see the grid in interpolation and non-interpolation mode. Linear: This parameter is used in seeing the heights with equal spacing. Sealevel: This parameter helps us in adjusting the sea-level.